# React - Komponenty

Koncepčně jsou komponenty stejné jako JavaScript funkce. Berou nějaký vstup (props) a vracejí React elementy, které popisují co se má zobrazit.

# Vytvoření komponenty

Komponentu můžeme vytvořit pomocí funkce, nebo pomocí třídy.

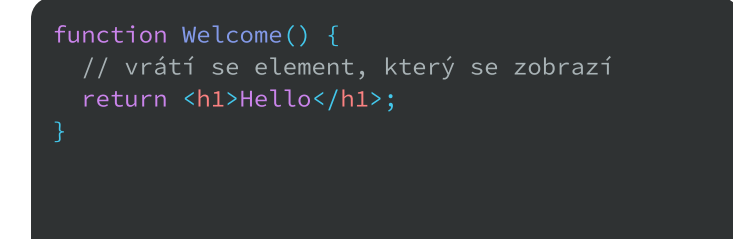

## renderování

React elementy mohou kromě klasických elementů reprezentovat také komponenty.

// props předáváme přes atributy const element = < Welcome name="Sara"  $/$ ;

#### Props

Pokud při vytváření elementu komponenty předáme prostřednictvím atributů nějaké hodnoty, tak se komponentě předají v podobě objektu (říká se jim props). Props jsou neměnné.

```
// function komponenty berou props jako

// parametr

// v class komponentách máme k props

// přístup pomocí this.props

function Welcome1(props) {
return <h1>Hello, {props.name}</h1>;
class Welcome extends React. Component {
const name = this.props.name;
\blacksquare return <h1>Hello, {name}</h1>;
  render
() {
```
#### class Welcome extends React. Component { return <h1>Hello</h1>; render() { // metoda render slouží k zobrazení // komponenty

### **STATE**

Pokud chceme v komponentě uchovávat nějaké hodnoty, které se mohou měnit a mají vliv na UI, tak je můžeme uložit jako state.

```
// u class komponenty definujeme state v

// jejím konstruktoru

// pokud máme vlastní konstruktor,

 // tak musíme props předat nahoru

    // vytvoření statu

  1/ ...
// ve function komponentách jde state

// použít také, ale musíme použít hook
class Clock extends React. Component {
this.state = \{date: new Date() \};constructor(props) {
super(props);
```
#### State neměníme přímo, ale pomocí metody setState.

// bere objekt se změněnými hodnotami this.setState({ date: new Date() });

```
// React nemusí změnit state hned, proto

// máme možnost metodě setState předat

// funkci, a měnit hodnoty pomocí ní

// funkce bere aktuální state a props

this.setState((state, props) => ({}counter
 : state.counter + props.inc

}));
```
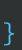